### <<Adobe Photoshop

<<Adobe Photoshop >>

- 13 ISBN 9787500669777
- 10 ISBN 7500669771

出版时间:2006

页数:400

PDF

更多资源请访问:http://www.tushu007.com

## <<Adobe Photoshop

Adobe Photoshop **Photoshop Photoshop** 

Photoshop CS2

最后介绍了色彩与构图、平面设计行业规范和Illustrator等相关内容,帮助读者快速学习平面设计行业

Adobe Photoshop

操作题,将Photoshop与平面设计专业知识有机结合,满足读者就业学习需要。 Adobe Photoshop Photoshop Illustrator

Adobe Photoshop

# <<Adobe Photoshop

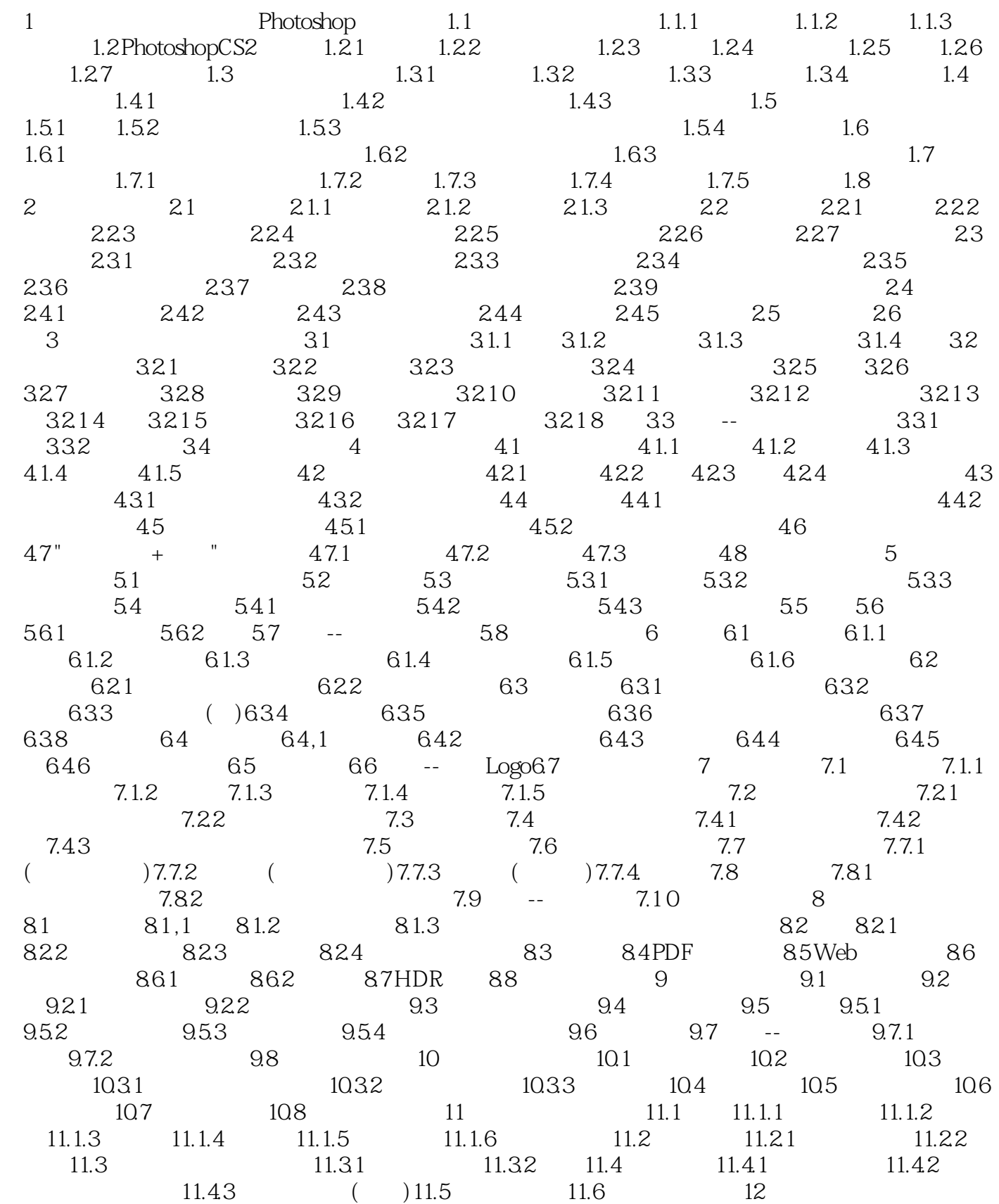

# <<Adobe Photoshop >>

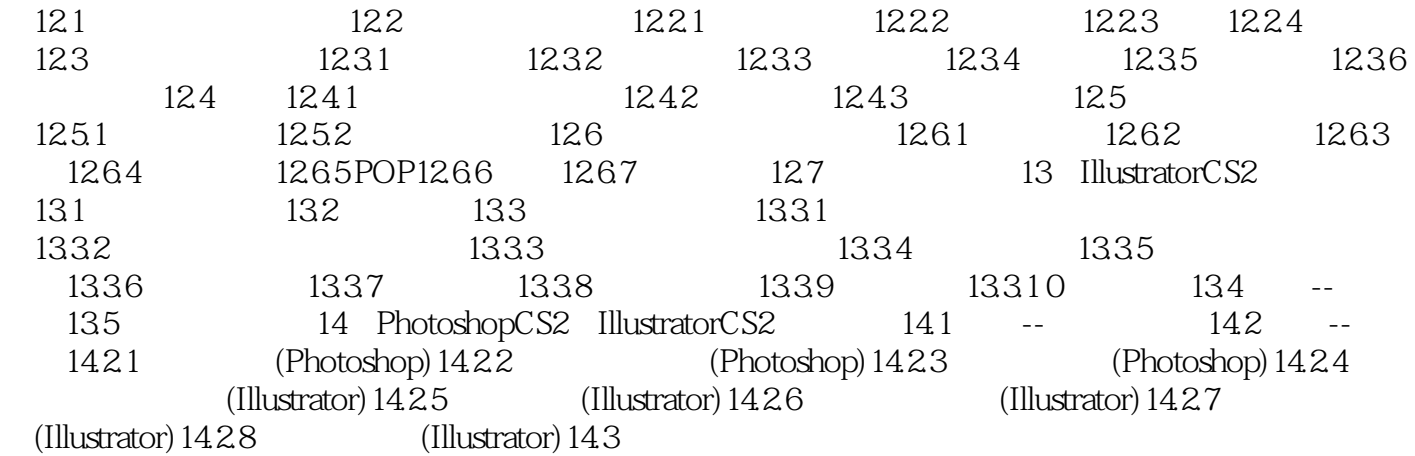

### <<Adobe Photoshop

Adobe Photoshop **Photoshop Photoshop** 

Photoshop CS2

最后介绍了色彩与构图、平面设计行业规范和Illustrator等相关内容,帮助读者快速学习平面设计行业

Adobe Photoshop

Photoshop

## <<Adobe Photoshop >>

本站所提供下载的PDF图书仅提供预览和简介,请支持正版图书。

更多资源请访问:http://www.tushu007.com